**Instituto Federal de Educação Ciência e Tecnologia Curso Técnico Integrado em Informática Campus Currais Novos**

# **Desenvolvimento Web CSS – Tabelas**

Professor: Bruno E. G. Gomes

2013

## CSS com Tabelas

- o Com relação aos estilos aplicados a tabelas, podemos modificar:
	- Bordas
	- Alinhamento,
	- Tamanho,
	- Cor, etc.

## Bordas da tabela

o Propriedade border - bordas da tabela

- border-width: largura
- border-style: estilo da linha
- border-color: cor
- border: tudo junto largura estilo cor
- **Propriedade border-collapse** 
	- Se o valor for *collapse*, a tabela fica apenas com uma borda mais fina
	- O valor padrão é *none*, ficando a borda "dupla"

```
Bordas - Exemplo
```
table

```
\{ border:1px solid black;
   border-collapse: collapse;
   }
```
OBS.: Use esse estilo em uma tabela que você já tenha desenvolvido

# Exemplo - continuação

Para que a borda seja aplicada em toda a tabela devemos acrescentar também th e td ao CSS

```
 table, th, td
```

```
\{
```
**border**:1px solid black;

**border-collapse**: collapse;

```
 }
```
## Largura e Altura

 Largura (width) e altura (height) dos elementos da tabela também podem ser modificados

table { **border**:1px solid black; **width**:100%;

th { **height**:50px; }

}

# Alinhamento do Texto

- o text-align alinhamento horizontal
- vertical-align alinhamento vertical

```
td
{
   text-align:right;
    vertical-align:bottom;
}
```
## Espaçamento e Cor do texto

- o Propriedade padding
	- espaçamento entre borda e conteúdo

 Cores de fundo e do texto são utilizadas como em qualquer outro elemento:

background-color e color

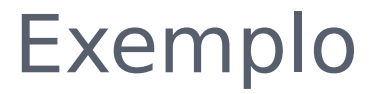

}

td { **padding**:10px; **background-color**:blue; **color**:black;

# Exercício

 Elabore um documento XHTML que apresente uma tabela semelhante à tabela abaixo:

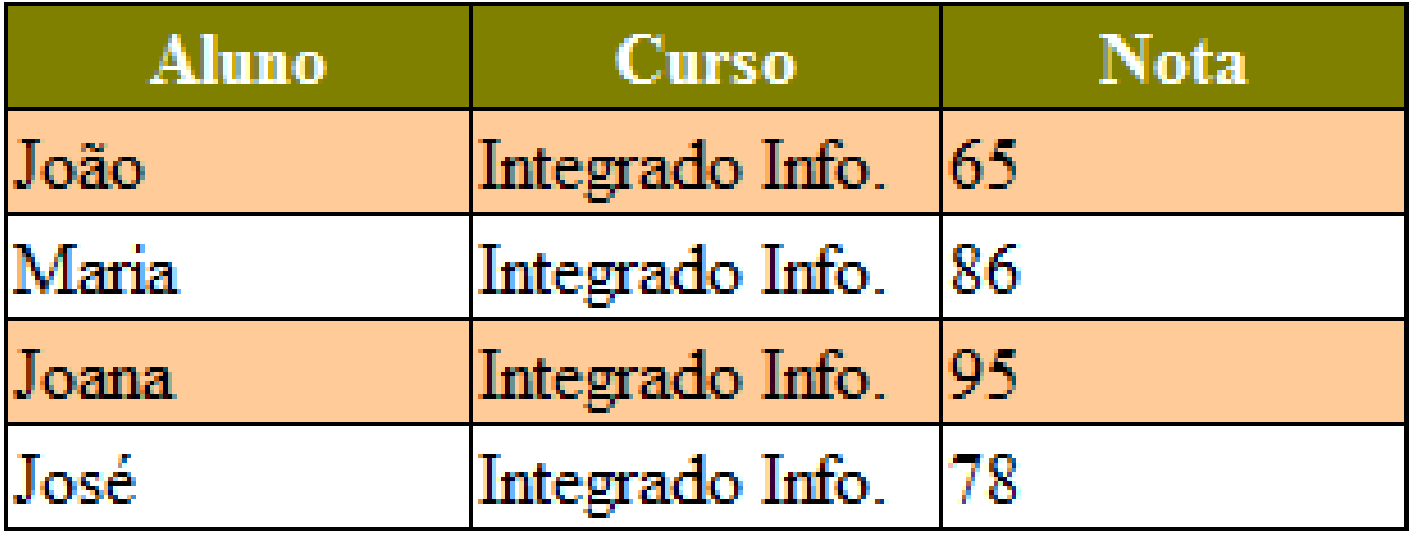